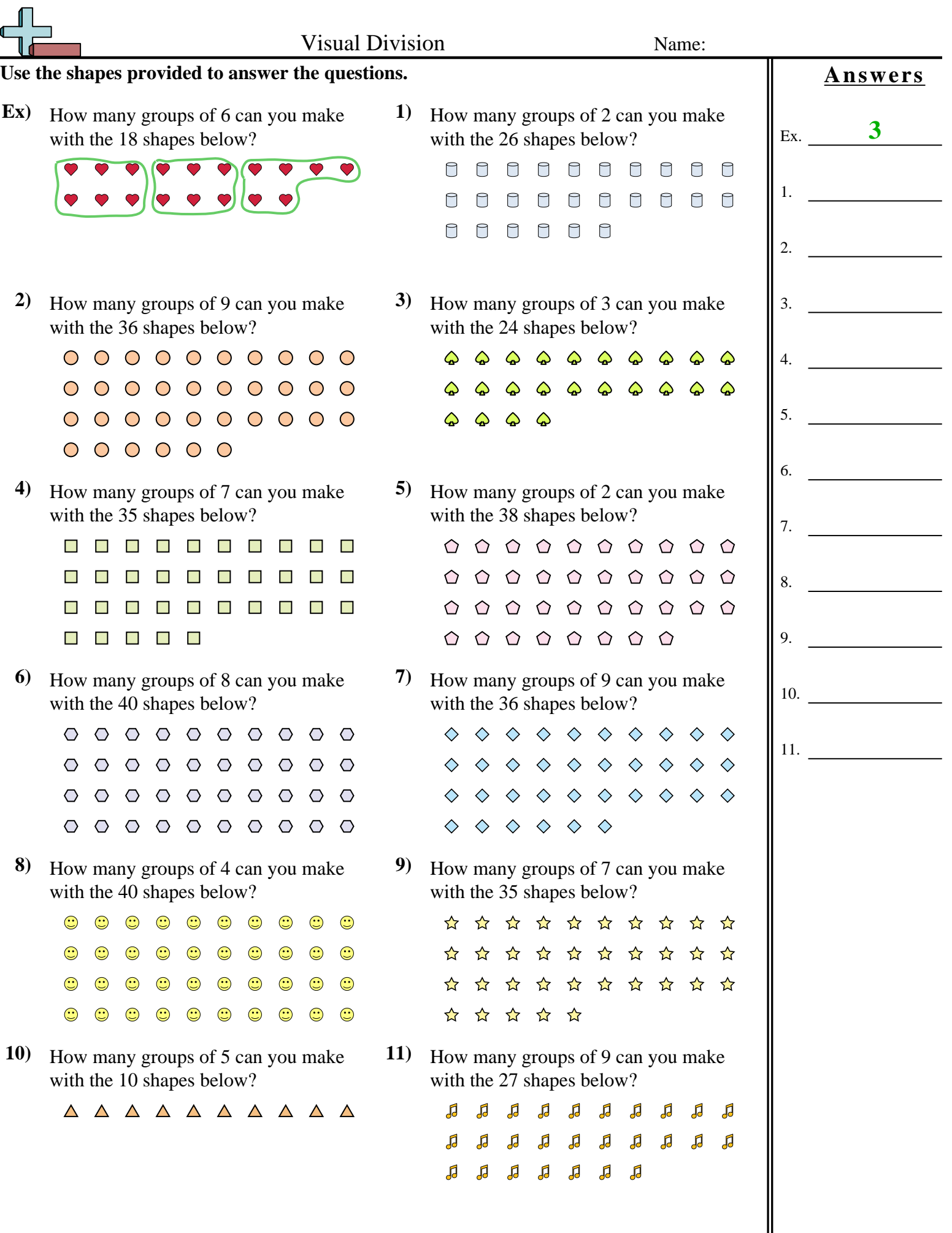

1-10 91 82 73 64 55 45 36 27 18 9

11 0

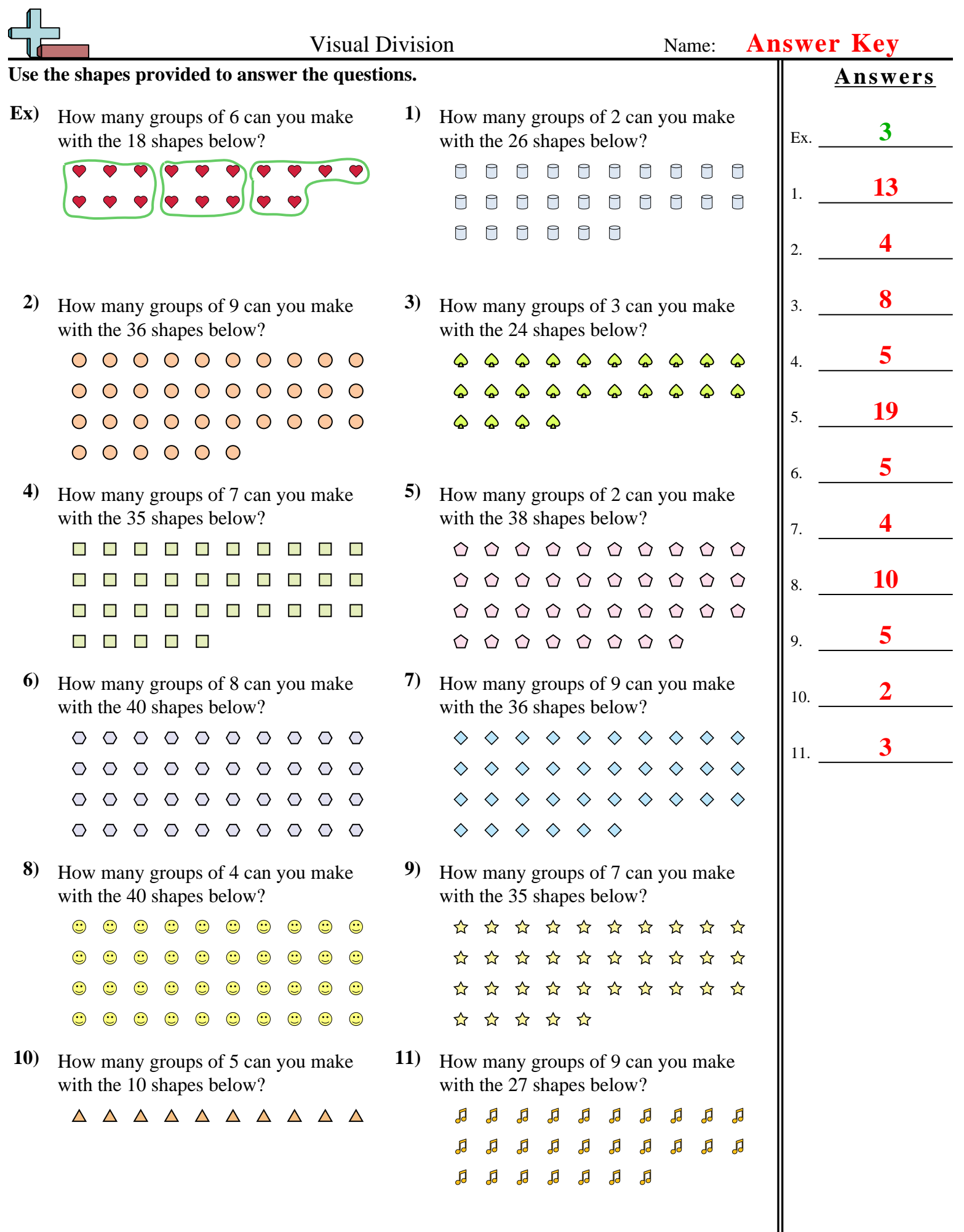

1-10 91 82 73 64 55 45 36 27 18 9

11 0